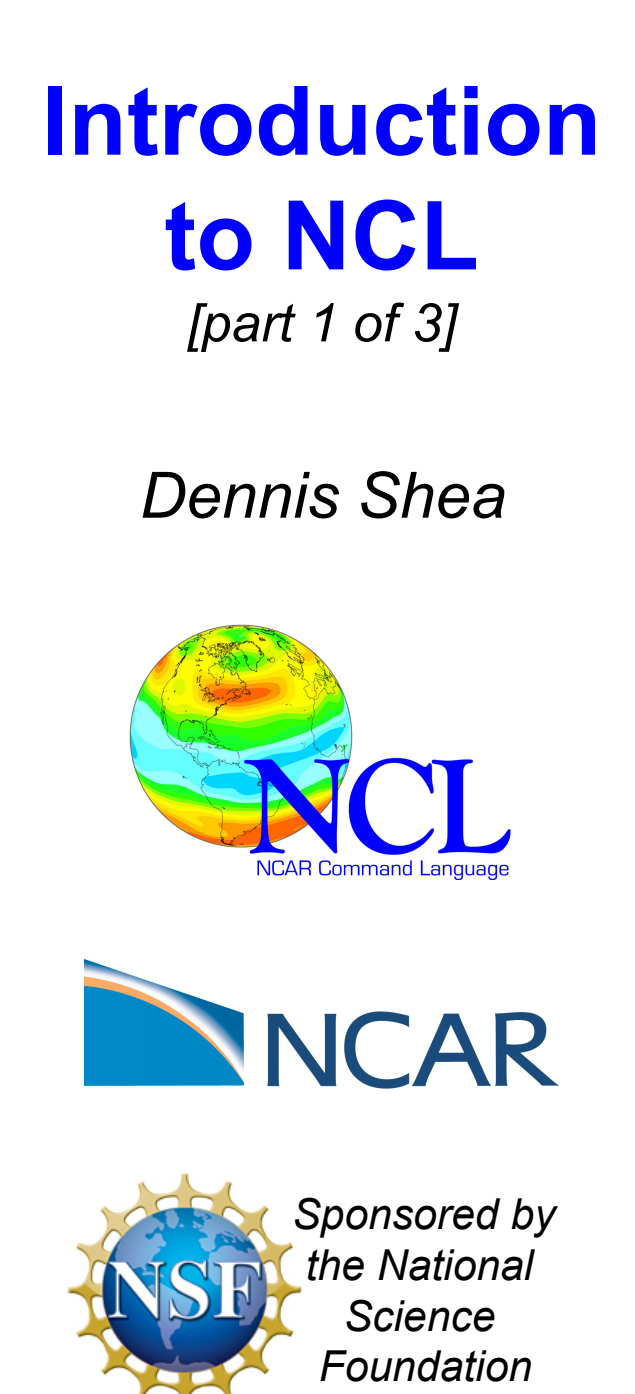

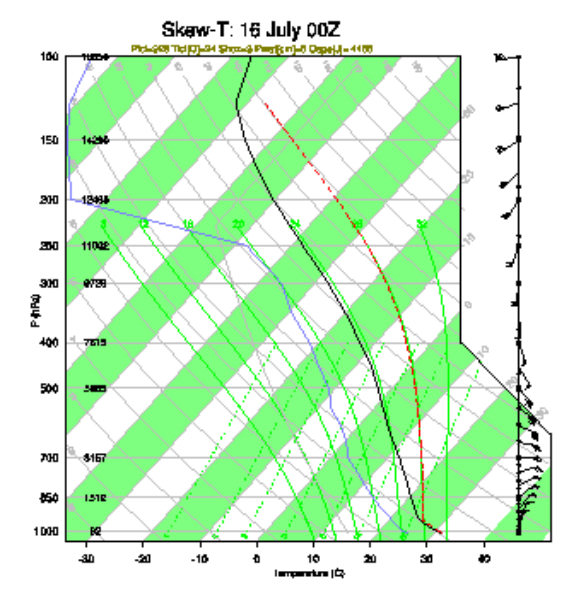

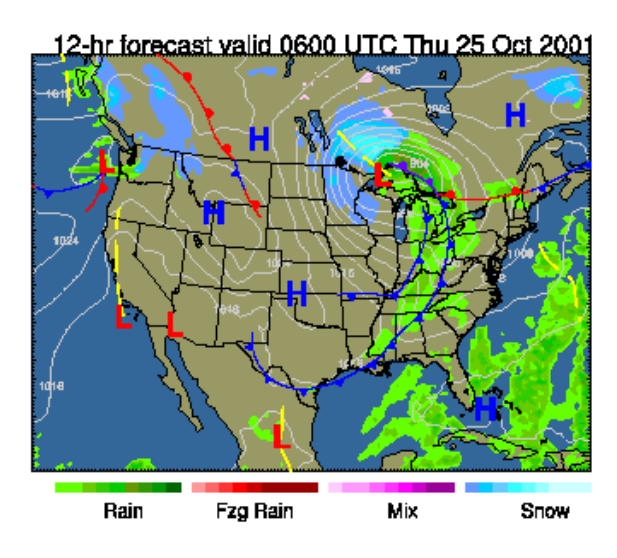

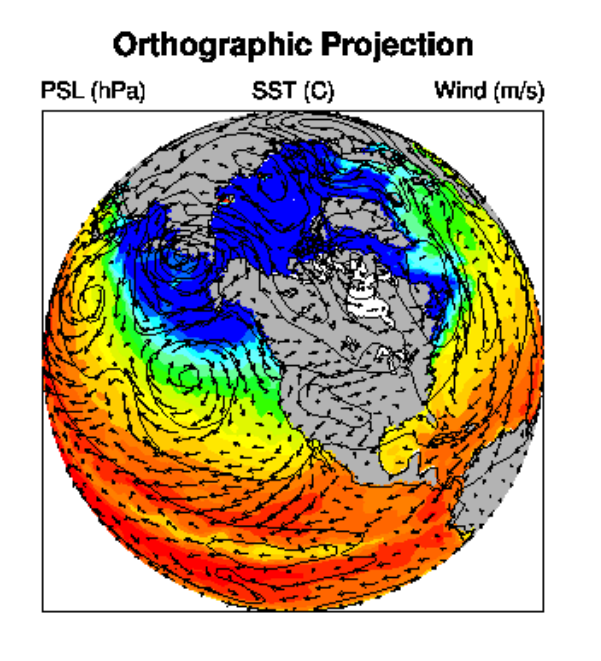

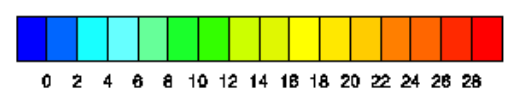

#### **Simulations of Tradewind Cumuli Ensemble Means**

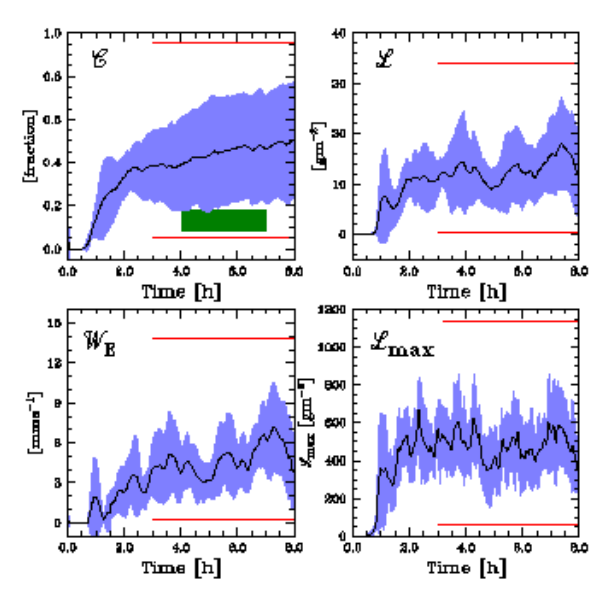

## Introduction: Key Points

**NCL gross pictoral overview**

**NCL script creation and execution**

**NCL syntax characters** 

**= , :=, ->, @**, **!**, **&, \$, ;** [… additional syntax]

**NCL variable types: create and delete**

# **NCL Pictoral Overview**

## • **Integrated data processing environment**

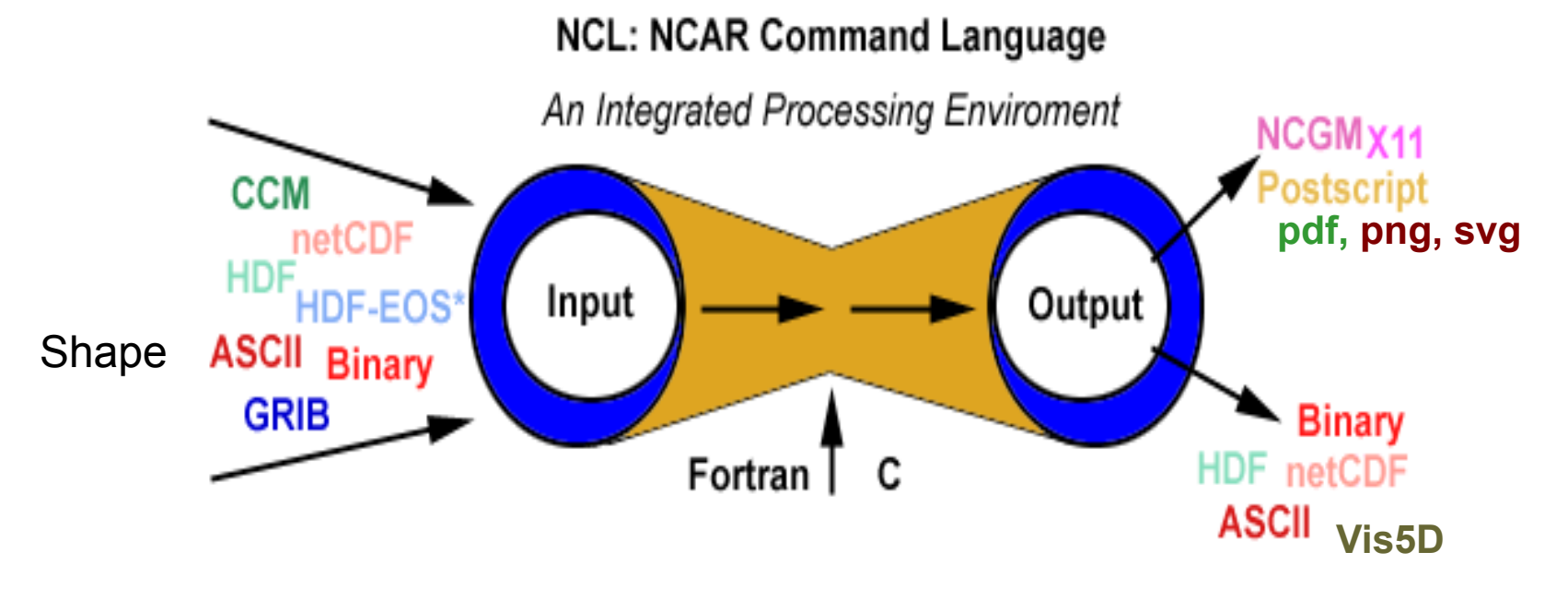

- • **freeware: supported, public domain**
- • **portable: \*nix, windows (cygwin), MacOS**
- • **general purpose: unique capabilities, functions**
- • **excellent 2D graphics** (limited 3D)

# **Executing NCL: Interactive (1 of 3)**

### • **Interactive Mode (unix/linux command line)**

- **ncl** *[options][command-line-arguments]* <return> ncl> enter commands
	- ncl> quit <return>
- can save (record) interactive commands ncl> **record** "file\_name"
	- ncl> enter commands …

ncl> **stop record**

## • **Interactive environment**

- use for simple testing
- can use 'up/down arrow' to recall previous lines
- **not** as 'friendly' as (say) IDL, Matlab, ferret
	- not good at error recovery

### **Running NCL: Batch (2 of 3) Recommended**

- **Batch Mode** [ **.ncl** suffix is **optional**]
	- **ncl** *[options][arguments]* **script.**ncl
		- **ncl < script.ncl** [also acceptable]
	- – **ncl** *[options][arguments]* **script.**ncl **>&!** out
	- – **ncl** *[options][arguments]* **script.**ncl **>&!** out **&** 
		- § appending "**&**" means put in background
		- § note: the **>&! &** are **csh** and **tcsh** syntax

## • **NCL built for larger processing tasks**

- better accomplished via a **script** (recommended)
	- use editor (**vi, nedit, emacs**, …)
		- editor language enhancements **(**Under 'Support'**)**
	- enter/delete statements; save file
	- run the script as above

# **Running NCL: predefined options (3 of 3)**

- **ncl –hnxV script.ncl** 
	- [predfined options are preceded by dash]
- may be used for interactive or batch mode
- **Information**
	- **ncl –h** [display predefined options and usage and exit]
	- **ncl –V** [print the NCL version and exit]
- **Action** 
	- **ncl –x** [echo statements as encountered (debug)]
	- **ncl –n** [don't enumerate dimensions of values in **print**() ]
- Multiple options may be specified – **ncl –nx** [ not ncl –n –x ]

**Experiment** with options (for fun)

# **NCL Syntax Characters (subset)**

- • **=**  assignment
- **:= re**assignment (v6.1.2)
- **;**  comment [can appear anywhere; text to right **;** ignored]
- **->**  use to (im/ex)port variables via **addfile(s)** function(s)
- • **@**  access/create attributes
- • **!**  access/create named dimension
- • **&**  access/create coordinate variable
- • **{…}** coordinate subscripting
- • **\$...\$**  enclose strings when (im/ex)port variables via addfile(s)
- **(/../)** array construction (variable); remove meta data
- • **[/../]** list construction;
- • **[:]** all elements of a list
- • **:**  array syntax
- **| | | separator for named dimensions**
- **\** continue character [statement to span multiple lines]
- • **::**  syntax for external shared objects (eg, fortran/C)

# **Data Types**

### **numeric (classic netCDF3)**

- double (64 bit)
- float (32 bit)
- $\cdot$  long (64 bit; signed  $+/-$ )
- $\cdot$  integer (32 bit; signed  $+/-$ )
- short  $(16 \text{ bit}; \text{signed } +/-)$
- $\cdot$  byte (8 bit, signed  $+/-$ )
- complex **NOT** supported

### **enumeric (netCDF4; HDF5)**

- $\cdot$  int64 (64 bit; signed  $+/-$ )
- uint64 (64 bit; unsigned )
- uint (32 bit; unsigned)
- ulong (32 bit; unsigned )
- ushort (16 bit; unsigned )
- ubyte (8 bit, unsigned)

### **non-numeric**

- string
- **character**
- **graphic**
- file
- **logical**
- list

#### **snumeric** [numeric , enumeric]

## **Simple Variable Creation**

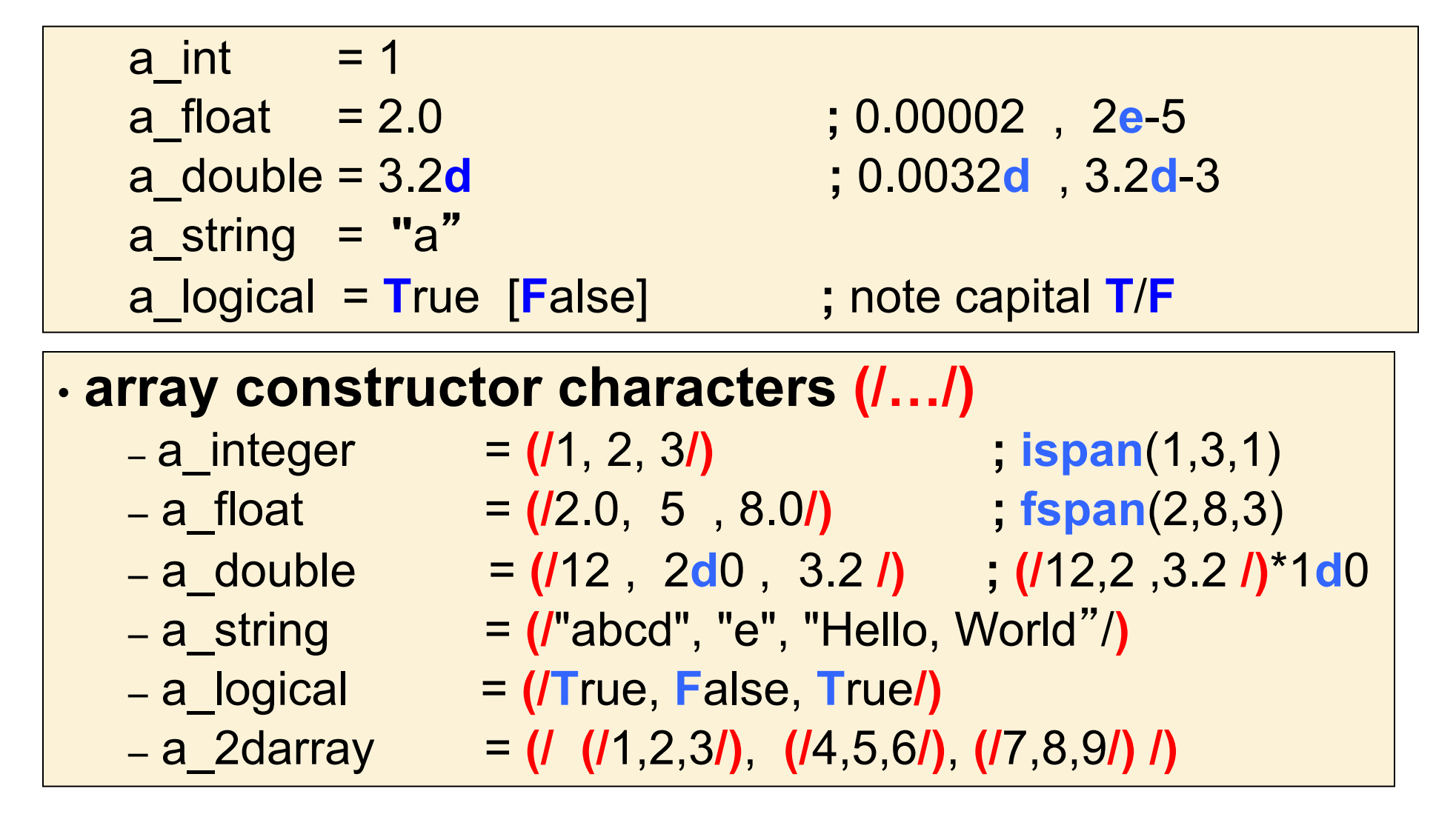

## **Variable Creation and Deletion**

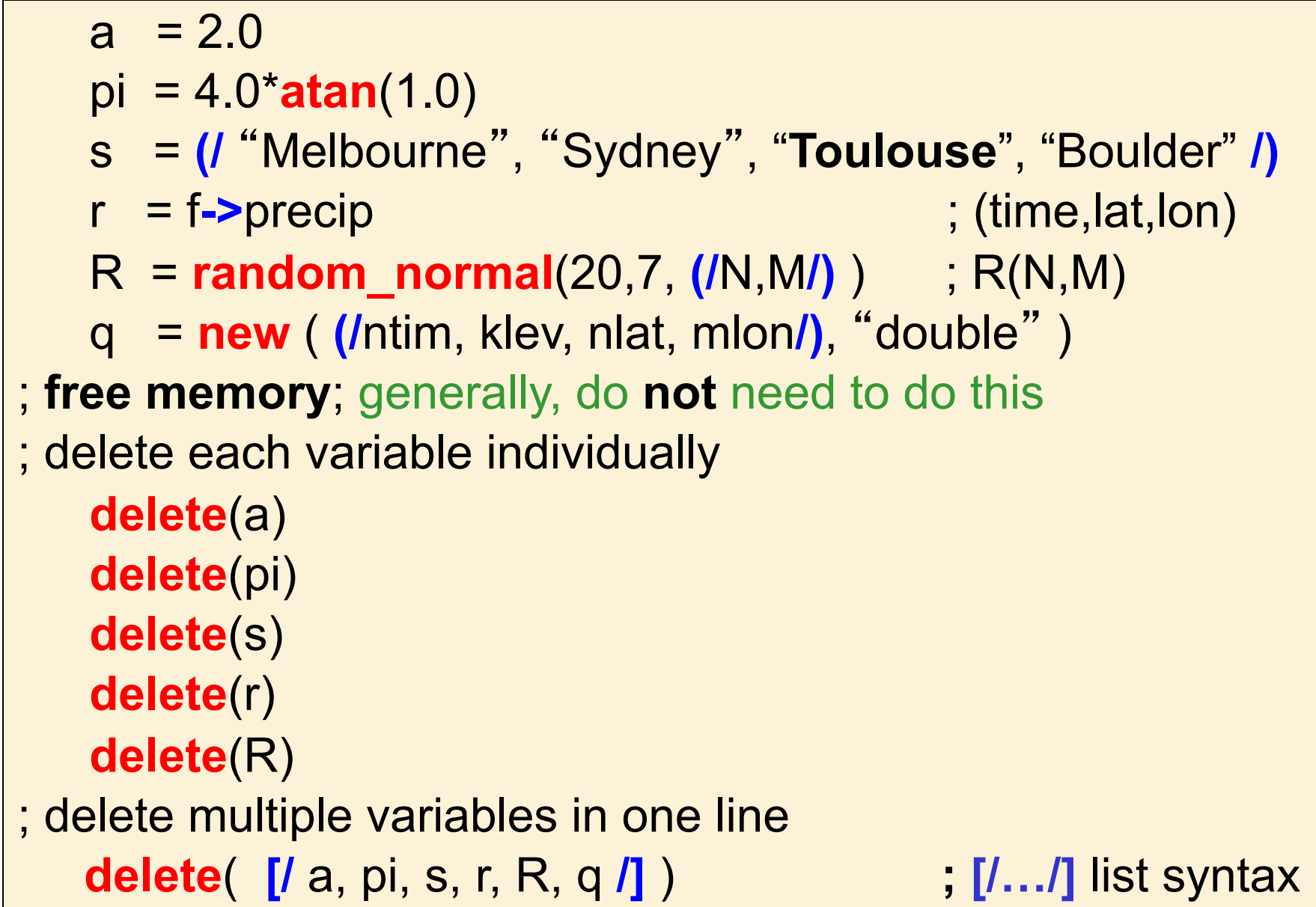

## **Conversion between data types**

- **NCL** is a '**strongly typed**' language – constraints on mixing data types
- **coercion** 
	- implicit conversion of one type to another
- **automatic coercion when no info is lost** 
	- let i be integer and x be float or double
	- $-$  fortran:  $x=i$  and  $i=x$
	- NCL: x=i and i=**toint**(x)
- **many functions to perform conversions**

# **Variable Reassignment**

• **NCL = will not allow the following**  k **=** (/ 1, 3, 4, 9 /) ; 1d array, type integer … later in code …

 $k = (17.5, 21.4)$  ; different size and type

### • **Two approaches**

- Up to version 6.1.1, **2 steps required** 
	- delete(k) ; delete existing variable
	- k **=** (/17.5, 21.4/) ; new assignment

– version 6.1.2

- k **:=** (/17.5, 21.4/) ; delete previous variable
	- ; and reassign 'k'

• **NCL := will not allow the following** x **:=** x(::4,:,:) ; same variable